**Adobe Photoshop 2022 () Product Key Product Key Full [Mac/Win] 2022 [New]**

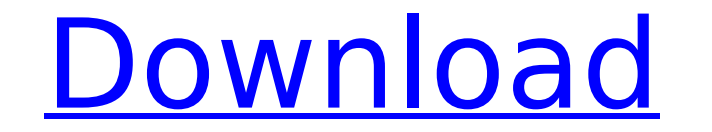

## **Adobe Photoshop 2022 () Crack Latest**

Getting acquainted with Photoshop The interface is a fairly easy one to learn. In fact, you can get by with minimal training in a matter of hours. Getting started is no big deal at all. To get started, follow these steps t 11-1:\*\* The File menu provides quick access to tools and features. \*\*2.\*\* \*\*Click Choose and select a file.\*\* If you saved a copy of your image in a recent file, the window will fill with it, and the image area will highli where you saved them

## **Adobe Photoshop 2022 () Crack Download**

Photoshop and Photoshop Elements are the two most popular versions of Photoshop. More than 60% of the people who use Photoshop use the basic version, which starts at \$79 and is a more basic, less-powerful version of Photos graphic design, Photoshop is the first choice. Photoshop Elements will suffice for most things. But if you are just getting started, Photoshop Elements is a great place to start, and we'll be using Elements for this guide. Photoshop is the name of the software, but there are also Photoshop Elements and Photoshop Cloud (for Microsoft Windows and Mac) which are simpler versions of Photoshop, an do the work of an expensive desktop publishing pa - including video and 3D. Software tools for graphic designers and illustrators There are many graphic design tools in Adobe Photoshop and Photoshop and Photoshop Elements. Some of them are a great way to quickly create yo list of the features Photoshop offers: Adjusted brightness and contrast Animated GIFs Image resizing Image watermarking Shape and path editing tools Shape tools Image resizing tools Multiple layers Effects, filters, and ad Colors Coloration adjustment layers Keywords Blend modes Layers Polaroid filters Distorts Bevel and Emboss Drop shadows Patterns Styles Selections Themes Color Tools Cropping and Rotating Tools Undo Capability Transparency

 $1/3$ 

# **Adobe Photoshop 2022 () Crack With Registration Code For PC**

Generally, a mobile terminal means a portable device including a display module and a communication module such as a camera, a flashlight, a geotagging function, an information input/output function, an light emitting/rece as application software has been developed and widely used, an additional expansion of a mobile terminal has been continuously required. For example, an additional module is required to secure an additional function for us module expands an installation space for mounting the additional module in the mobile terminal and a user's inconvenience due to a separate accessory design. In additional space for arranging a mechanical key to input/outp the Domestic Violence Court? The Domestic Violence Court (DVC) is an alternative dispute resolution (ADR) process that allows a person to learn to manage their life around violence to an individual and the burden of that v other types of relief, such as family law, disability support and child welfare. The Domestic Violence Court is run by the Local Court of Victoria and operates under the Family Law Act 1996 and the VCC Act. How can I find and anyone who wants to make a safe decision about leaving an abusive relationship. A qualified legal practitioner, known as a 'participant judge', will hear your case. There will be a trial-like hearing in which the parti participant judge make his/her decision. The issues that may be addressed in the court may include: Protection from violence Protection from other forms of abuse Child protection Paternity disputes Costs and fees In order

### **What's New In?**

\*\*\*Layer Masks\*\* (see the box on Layers) are another way to select which areas of a layer are shown. They are useful for hiding parts of a layer before you apply a special effects to certain areas of your photo. You can hi you to lay out layers of images or graphics on your original. You can turn layers into any number of independent Photoshop-compatible pages. For example, you can create your own book with a layer tools allow you to move, c you can create a new layer on top of it, further merging the layers into one. You can also apply layer masks to individual layers to protect them from effects that would affect the areas they cover.

### **System Requirements For Adobe Photoshop 2022 ():**

A memory card slot is required to save your photos. Photo Resolution: The maximum resolution is 4,000×3,200 pixels. The minimum resolution is 1,200×600 pixels. The maximum resolution is 1,200×600 pixels. Sound: The maximum a headphone jack, please use an external microphone. The maximum volume is 3.5db, and the minimum volume is 0

<https://www.cakeresume.com/portfolios/617e37> https://gaming-walker.com/upload/files/2022/07/9IDHD9LwOs8RZHiDdWvd\_05\_05d6bd04cf72cc64e261012880eda4ee\_file.pdf <https://cscases.com/adobe-photoshop-2020-version-21-win-mac/> [https://xenosystems.space/wp-content/uploads/2022/07/Adobe\\_Photoshop\\_2022\\_Version\\_230\\_Key\\_Generator\\_\\_Serial\\_Number\\_Full\\_Torrent\\_X64.pdf](https://xenosystems.space/wp-content/uploads/2022/07/Adobe_Photoshop_2022_Version_230_Key_Generator__Serial_Number_Full_Torrent_X64.pdf) <https://fast-scrubland-56465.herokuapp.com/kaihal.pdf> [https://aqueous-wildwood-01647.herokuapp.com/Photoshop\\_2021\\_Version\\_225.pdf](https://aqueous-wildwood-01647.herokuapp.com/Photoshop_2021_Version_225.pdf) [https://loneoak.ms/wp-content/uploads/2022/07/Adobe\\_Photoshop\\_2021\\_Version\\_223\\_Free\\_3264bit\\_Updated.pdf](https://loneoak.ms/wp-content/uploads/2022/07/Adobe_Photoshop_2021_Version_223_Free_3264bit_Updated.pdf) <http://www.360sport.it/advert/adobe-photoshop-2022-version-23-keygen-crack-serial-key-serial-key-april-2022/> <http://peninsular-host.com/autosmotos.es/advert/photoshop-cs3-key-generator-with-registration-code-download-3264bit-april-2022/> <https://kevinmccarthy.ca/photoshop-cs4-crack-mega-free-download/> <http://discoverlosgatos.com/?p=18468> <https://thelacypost.com/adobe-photoshop-cc-2015-version-18-product-key-and-xforce-keygen-license-key-download-win-mac/> <http://saddlebrand.com/?p=43154> [https://calm-reaches-72927.herokuapp.com/Adobe\\_Photoshop\\_2021\\_Version\\_223.pdf](https://calm-reaches-72927.herokuapp.com/Adobe_Photoshop_2021_Version_223.pdf) <https://kmtu82.org/adobe-photoshop-2021-version-22-3-free-download/> <https://afternoon-meadow-26007.herokuapp.com/nedrcahi.pdf> <https://tueventoenvivo.com/adobe-photoshop-cc-2019-crack-keygen/> <https://www.olds.ca/system/files/webform/daledy699.pdf> <https://gwttechnologies.com/adobe-photoshop-2021-version-22-0-0-with-license-key-for-pc/> [https://geto.space/upload/files/2022/07/wOpckUD18qasmSFKxdfO\\_05\\_0319f92bbabca6aefb5d983784e07d53\\_file.pdf](https://geto.space/upload/files/2022/07/wOpckUD18qasmSFKxdfO_05_0319f92bbabca6aefb5d983784e07d53_file.pdf) [https://www.riobrasilword.com/wp-content/uploads/2022/07/Adobe\\_Photoshop\\_2022\\_Version\\_2301\\_Crack\\_\\_Torrent\\_WinMac.pdf](https://www.riobrasilword.com/wp-content/uploads/2022/07/Adobe_Photoshop_2022_Version_2301_Crack__Torrent_WinMac.pdf) <https://peaceful-springs-48871.herokuapp.com/gillwiko.pdf> <https://bistrot-francais.com/adobe-photoshop-cc-2019-version-20-keygen-free-download/> <https://laissezfairevid.com/adobe-photoshop-cs3-universal-keygen-product-key-full-free-for-windows-2022-latest/> <https://thecryptobee.com/photoshop-2021-version-22-0-0-product-key-and-xforce-keygen-license-code/> [https://warganesia.id/upload/files/2022/07/EfRM5281CmewLXyLftyN\\_05\\_6fa3ac5ec4abdd3a214cca8d695a120b\\_file.pdf](https://warganesia.id/upload/files/2022/07/EfRM5281CmewLXyLftyN_05_6fa3ac5ec4abdd3a214cca8d695a120b_file.pdf) [https://www.ultimostore.com/wp-content/uploads/2022/07/Adobe\\_Photoshop\\_CC\\_2018\\_version\\_19.pdf](https://www.ultimostore.com/wp-content/uploads/2022/07/Adobe_Photoshop_CC_2018_version_19.pdf) <https://efekt-metal.pl/witaj-swiecie/> [https://calibikemedia.s3.us-west-1.amazonaws.com/wp-content/uploads/2022/07/04203655/Adobe\\_Photoshop\\_CS6.pdf](https://calibikemedia.s3.us-west-1.amazonaws.com/wp-content/uploads/2022/07/04203655/Adobe_Photoshop_CS6.pdf) [https://enigmatic-shore-77883.herokuapp.com/Adobe\\_Photoshop\\_2021\\_Version\\_224.pdf](https://enigmatic-shore-77883.herokuapp.com/Adobe_Photoshop_2021_Version_224.pdf)

#### Related links: